### Get Doc

## A PRIMER IN BIOLOGICAL DATA ANALYSIS AND VISUALIZATION USING R (HARDBACK)

#### Read PDF A Primer in Biological Data Analysis and Visualization Using R (Hardback)

- Authored by Gregg Hartvigsen
- Released at 2014

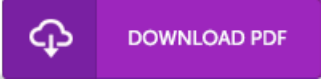

#### Filesize: 4.51 MB

To open the book, you will require Adobe Reader application. If you do not have Adobe Reader already installed on your computer, you can download the installer and instructions free from the Adobe Web site. You might acquire and conserve it for your personal computer for later on examine. Be sure to click this download link above to download the PDF file.

#### Reviews

An incredibly wonderful ebook with lucid and perfect answers. It is writter in easy words instead of difficult to understand. Its been printed in an exceptionally easy way in fact it is simply following i finished reading this publication in which really modified me, modify the way i think. -- Mr. Keyshawn Weimann

This pdf is wonderful. It really is writter in simple terms instead of hard to understand. Its been developed in an exceedingly simple way and it is just after i finished reading this ebook in which in fact modified me, alter the way in my opinion. -- Ollie Powlowski

This written ebook is great. I was able to comprehended every little thing using this written <sup>e</sup> publication. I am very happy to tell you that this is the finest ebook i have go through during my individual existence and could be he greatest ebook for possibly. -- Simone Goyette II

# A Primer in Biological Data<br>Analysis and Visualization Using R Gregg Hartvigsen